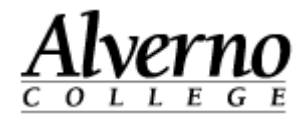

# **What's New in Moodle 2.6**

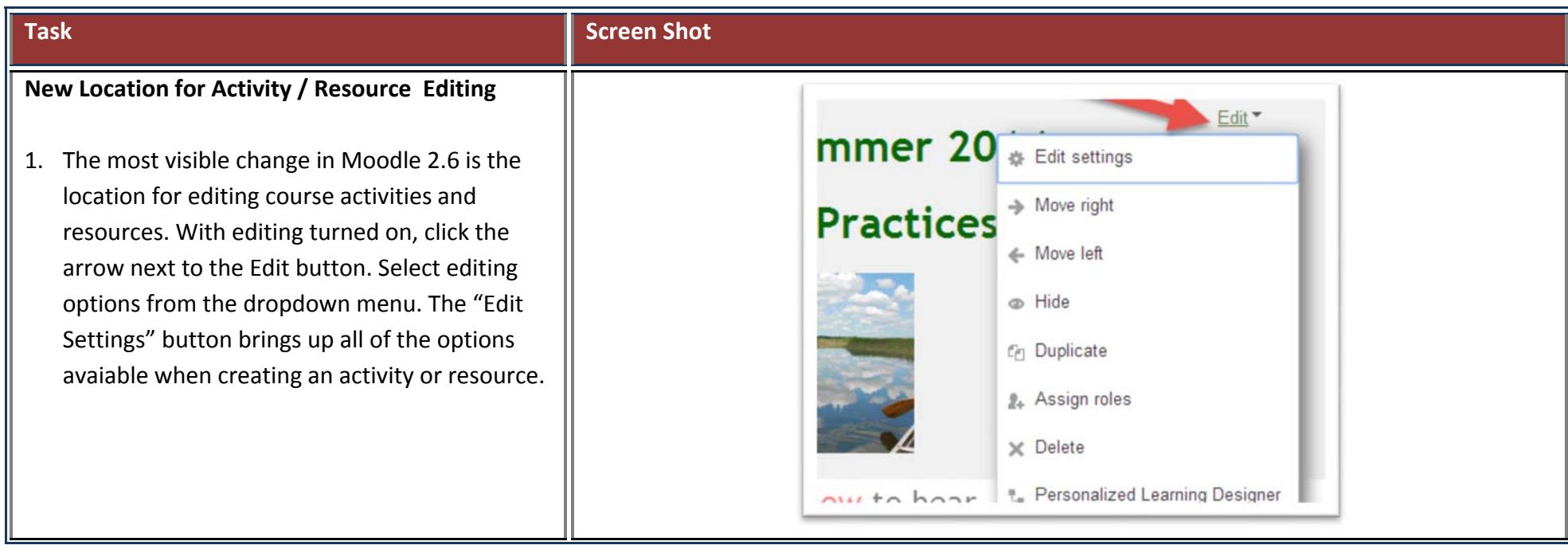

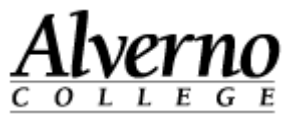

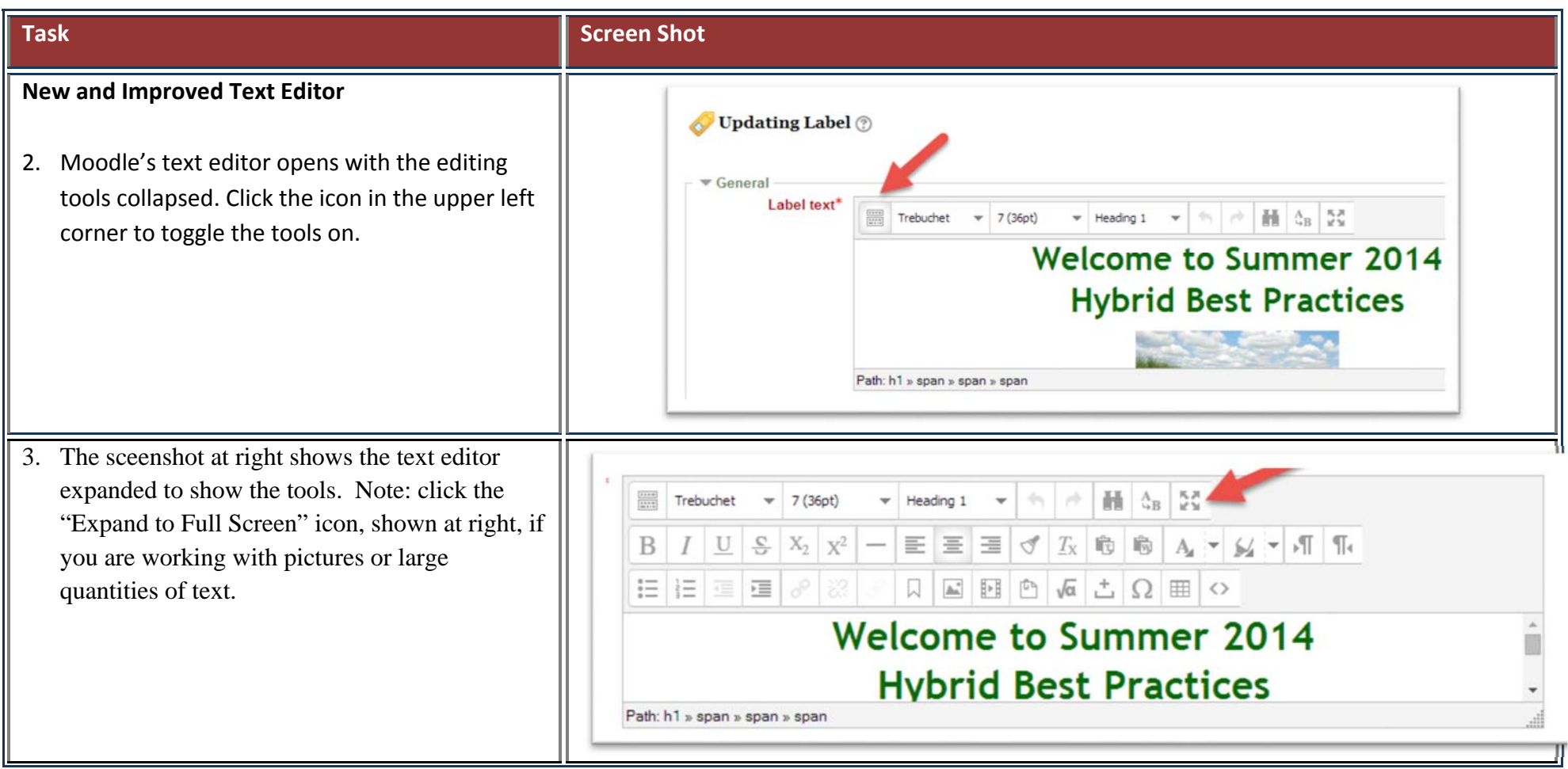

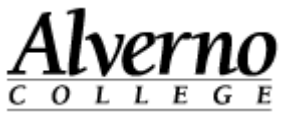

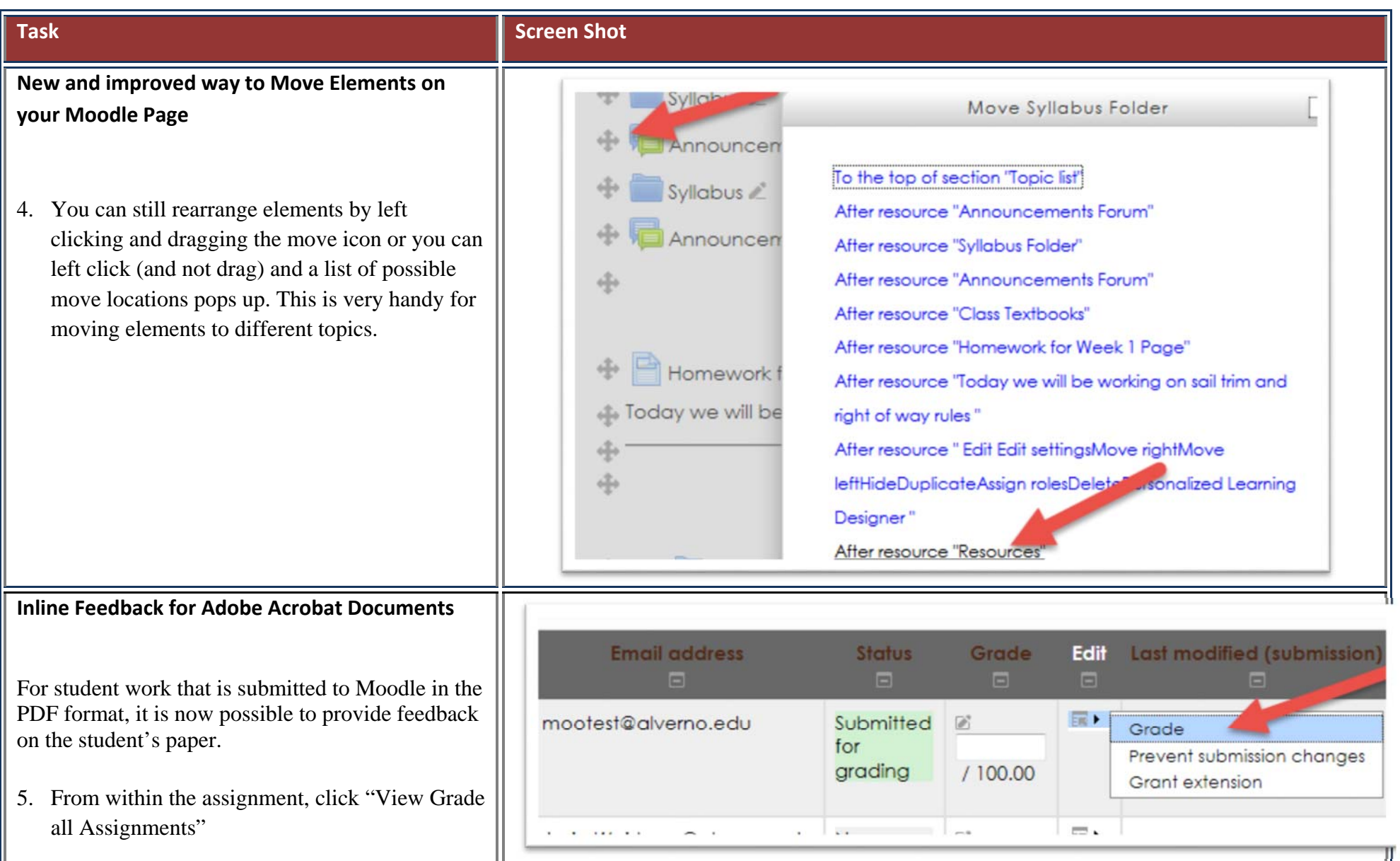

**3** https://alvernoedu-my.sharepoint.com/personal/wendjj\_alverno\_edu/Documents/Moodle 2.6/What's new in Moodle 2\_6.docx September 2, 2014

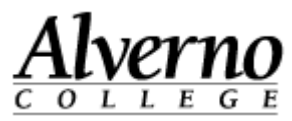

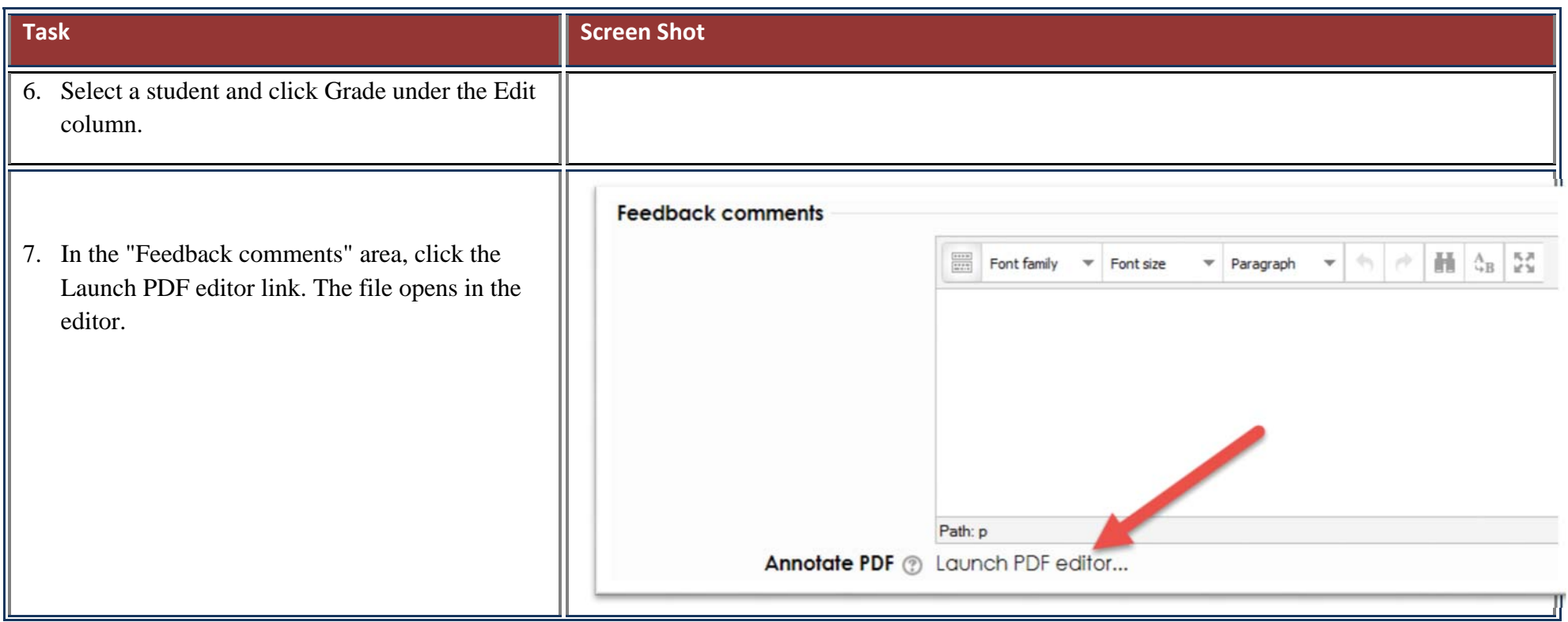

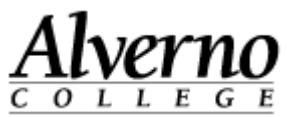

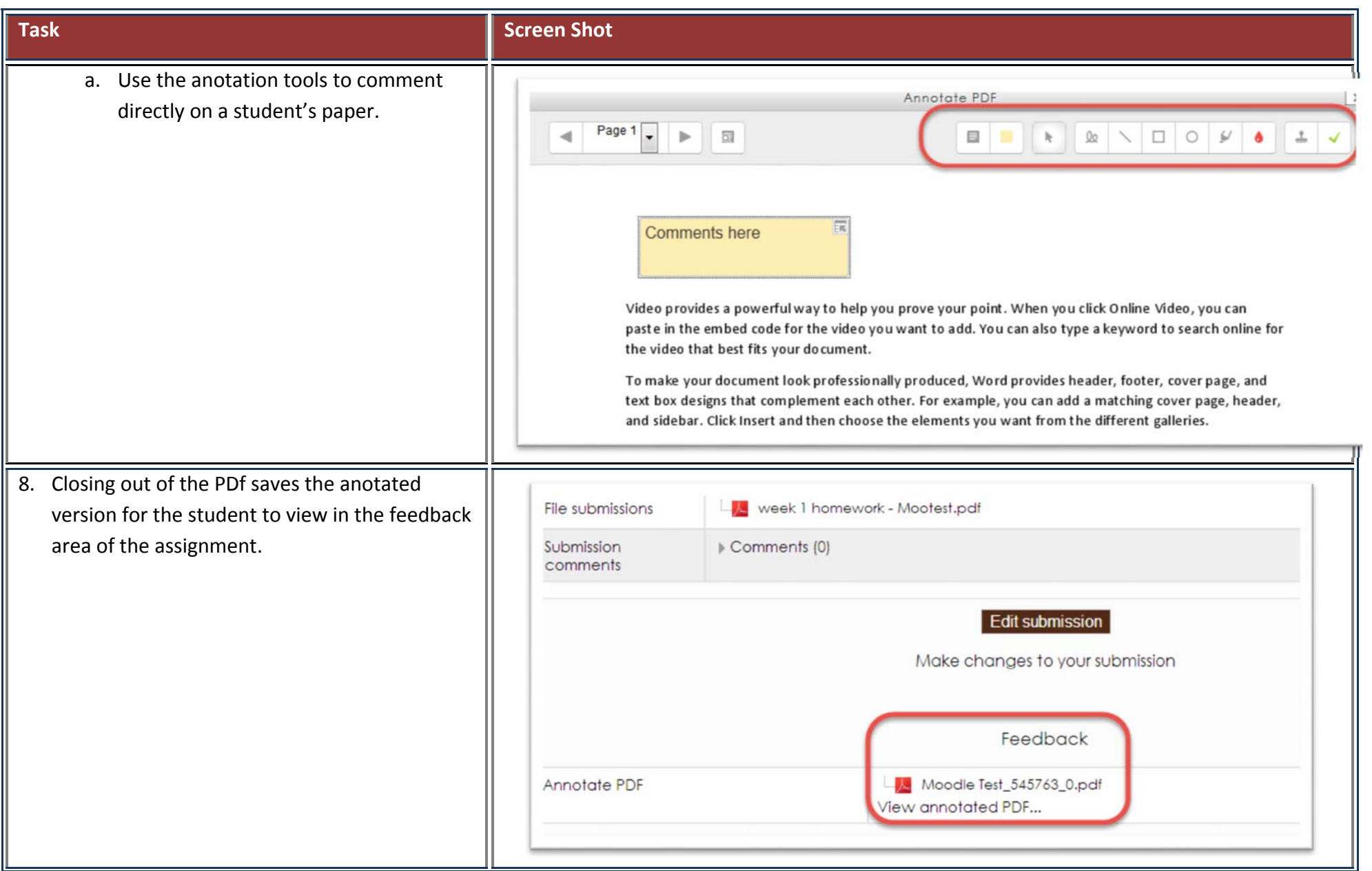

**5** https://alvernoedu-my.sharepoint.com/personal/wendjj\_alverno\_edu/Documents/Moodle 2.6/What's new in Moodle 2\_6.docx September 2, 2014

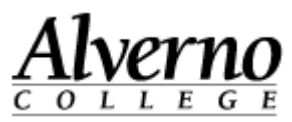

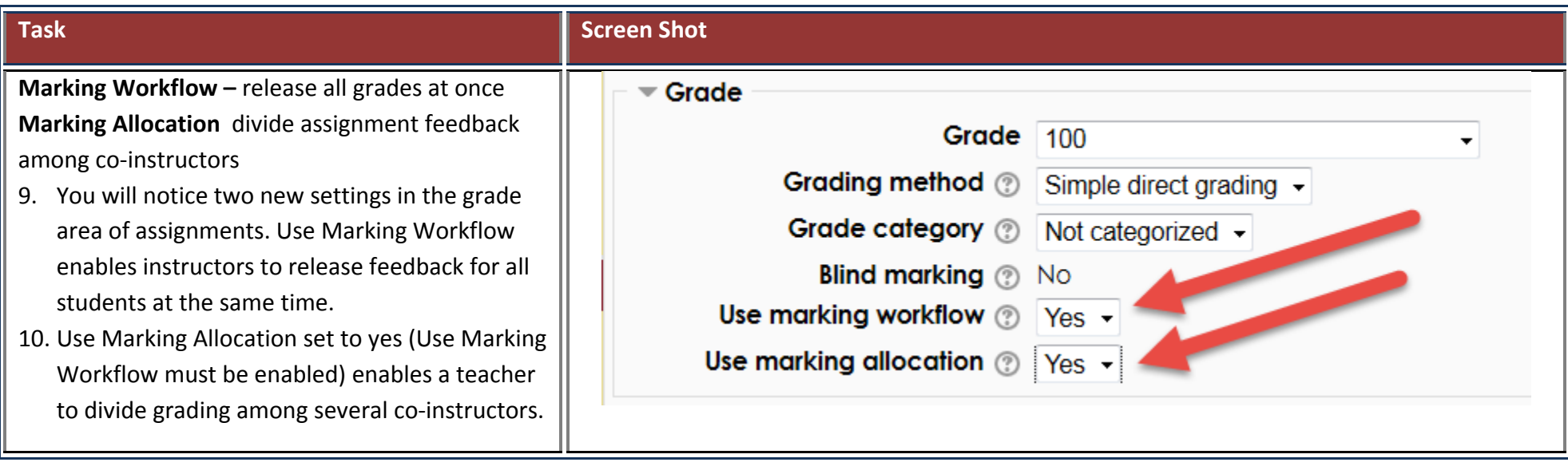